# Clases y creación de objetos de R Studio

Por: Juan Camilo Osorio Colonia, Angie Natalia Vásquez y Juan Guillermo Loaiza

### Objetos simples

Son valores que representan un único elemento de datos y pueden ser de diferentes tipos, por ejemplo:

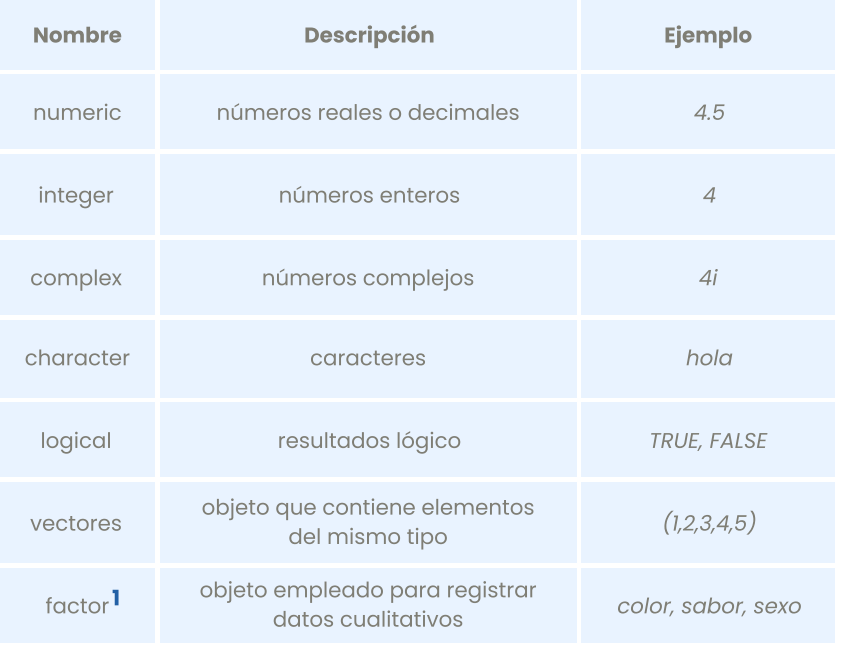

[1] La diferencia entre un objeto de tipo "character" y "factor" es que el primero se usa para una sola palabra o frase, mientras que el segundo se usa para una variable que tiene varias categorías o niveles. Un ejemplo de un factor es "sabor de helado", ya que puede tener diferentes opciones como vainilla, fresa, chocolate, arequipe, mora, etc.

## Objetos compuestos

Son estructuras de datos<sup>2</sup> que permiten almacenar múltiples objetos. Los tres tipos de objetos compuestos más comunes en R son listas, matrices y arreglos.

#### list

objeto que puede contener elementos de diferentes tipos de datos los cuales se pueden acceder mediante índices o nombres

#### matrix

objeto que contiene elementos del mismo tipo de datos los cuales se pueden acceder mediante índices de fila y columna

#### data.frame

son las bases de datos de nuestros proyectos

#### array

son estructuras de datos que contienen elementos del mismo tipo de dato las cuales se pueden acceder mediante índices de dimensión $^{\textbf{3}}$ 

[2] Una estructura de datos es un conjunto de datos que permite almacenarlos y organizarlos de manera eficiente para su uso posterior.

[3] Una **dimensión** es un conjunto de coordenadas que permiten ubicar un elemento dentro del array (arreglo).

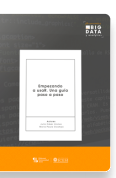

Para más información sobre R [https://www.icesi.edu.co/editorial/empezando](https://www.icesi.edu.co/editorial/empezando-usar/)-usar/

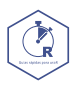

[www.icesi.edu.co/centros](http://www.icesi.edu.co/centros-academicos/cienfi) academicos/cienfi Por: Juan Camilo Osorio Colonia <mark>D</mark>, Angie Natalia Vásquez D y Juan Guillermo Loaiza Diseño por: Laura Barrera Valdés